### **PROGRAM STUDI MANAJEMEN INFORMATIKA**

## **SISTEM PENGGAJIAN PEGAWAI NON PNSD SEKRETARIAT DAERAH KOTA PALEMBANG BAGIAN KESEJAHTERAAN RAKYAT**

**MUHAMMAD DHANU ANGGORO**

**161450055**

**Tugas Akhir ini diajukan sebagai syarat memperoleh**

**gelar Ahli Madya**

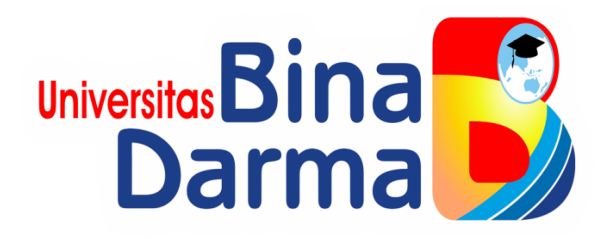

### **FAKULTAS VOKASI DIPLOMA III**

**UNIVERSITS BINA DARMA**

**2020**

#### **HALAMAN PENGESAHAN**

### SISTEM PENGGAJIAN PEGAWAI NON PNSD SEKRETARIAT DAERAH KOTA PALEMBANG BAGIAN KESEJAHTERAAN RAKYAT

#### MUHAMMAD DHANU ANGGORO

161450055

Telah diterima sebagai salah satu syarat untuk memperoleh Gelar Ahli

Madya Pada Program Studi Manajemen Informatika

Palembang, 03 Maret 2020 Program Studi Manajeman Informatika **Fakultas Vokasi** 

Pembimbing Tugas Akhir,

Irwansyah, M.M., M.Kom.

**Univeritas Bina Darma** 

Dekan,

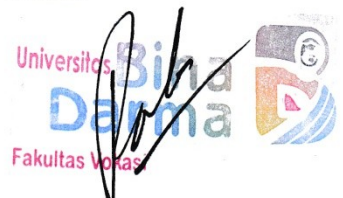

Rabin Ibnu Zainal, S.E., M.Sc., Ph.D.

#### **HALAMAN PERSETUJUAN**

# Tugas Akhir berjudul "SISTEM PENGGAJIAN PEGAWAI NON PNSD SEKRETARIAT DAERAH KOTA PALEMBANG BAGIAN **KESEJAHTERAAN RAKYAT**

", oleh "MUHAMMAD DHANU ANGGORO" telah dipertahankan didepan

komisi penguji pada hari Selasa tanggal 03 Maret 2020

Komisi Penguji

1. Irwansyah, M.M., Mkom

Ketua

2. Marlindawati, S.Kom., M.M., M.Kom Sekertaris :(.

3. Ade Putra, S.Kom., M.Kom

### Anggota : (.........

Mengetahui, Program Studi Manjemen Informatika Fakultas Vokasi Diploma III Universitas Bina Darma Ketua,

Itas (Vivi Sahfitri, S.Kom., M.M.)

### **SURAT PERNYATAAN**

Saya yang bertanda tangan di bawah ini:

Nama: Muhammad Dhanu Anggoro NIM : 161450055

Dengan ini menyatakan bahwa:

- 1. Karya tulis saya (tugas akhir/skripsi/tesis) ini adalah murni hasil karya tulis saya dan belum pernah diajukan untuk mendapatkan gelar akademik baik (ahli/sarjana/magister) di Universitas Bina Darma Palembang atau di perguruan tinggi lainnya.
- 2. Karya tulis ini murni gagasan, rumusan dan hasil penelitian saya sendiri dengan arahan pembimbing.
- 3. Dalam karya tulis saya ini tidak terdapat karya atau pendapat yang telah dipublikasikan orang lain, kecuali secara tulisan dengan jelas dikutip dengan mencantumkan nama pengarang dan memasukkan ke dalam daftar pusatka.
- 4. Saya bersedia tugas akhir/skripsi/tesis yang saya hasilkan di cek keasliannya menggunakan *plagiarsm check* serta diunggah di internet, sehingga dapat diakses publik luas.
- 5. Surat pernyataan ini saya tulis dengan sungguh-sungguh dan apabila terbukti melakukan penyimpangan atau ketidak benaran dalam pernyataan ini maka saya bersedia menerima sanksi sesuai dengan peraturan dan perundangundangan yang berlaku.

Demikian surat pernyataan ini saya buat agar dapat dipergunakan sebagaimana mestinya.

> Palembang, Maret 2020 Yang membuat pernyataan,

3AHF292689623

Nama: Muhammad Dhanu Anggoro NIM : 161450055

#### **MOTTO DAN PERSEMBAHAN**

#### **Motto**

- *Hidup ini hanya satu kali jadi lakukanlah sesuatu sebaik mungkin agar hidupmu terasa baik dan tenang menjalaninnya. Tetap bersabar dalam menghadapi setiap masalah yang ada sesungguhnya sesudah kesulitan itu ada kemudahan.*
- *Just Enjoy this Life. Hidup harus dinikmati dan disyukuri apapun keadaannya karena semua akan indah pada waktunya. Tetap berusaha walaupun belum mengetahui hasilnya karena jika tidak di coba maka tidak akan tau apa hasilnya.*

**Kupersembahkan kepada :**

- *Allah SWT atas rahmat dan karunia-Nya yang telah memberikan nikmat kesehatan dan kemudahan dalam penyusunan tugas akhir ini.*
- *Ibu dan bapak serta seluruh keluarga saya yang telah membantu mendoakan dan memberikan semangat serta dukungan kepada saya untuk dapat menyelesaikan studi saya ini.*
- *Seseorang yang selalu memberi semangat selama ini terimakasih sudah menjadi penyemangat dan memotivasi saya.*
- *Teman-teman seperjuangan Manajemen informatika Universitas Bina Darma Palembang angkatan 2016 yang saling mendukung dan saling membantu. sukses terus brother and sister.*
- *Almamaterku UBD Palembang yang selalu ku banggakan.*

#### **SISTEM PENGGAJIAN PEGAWAI NON PNSD SEKRETARIAT DAERAH**

#### **KOTA PALEMBANG BAGIAN KESEJAHTERAAN RAKYAT**

### **MUHAMMAD DHANU ANGGORO 161450055**

#### **ABSTRAK**

Masalah dalam penelitian ini adalah bagaimana membangun sebuah Sistem Penggajian Pegawai Non Pnsd Sekretariat Daerah Kota Palembang bagian Kesejahteraan Rakyat dengan menggunakan aplikasi Mecromedia Dreamweaver dan menggunakan bahasa pemograman Php serta database MySQL. Tujuan penelitian ini untuk merancang dan membuatkan sebuah aplikasi Sistem Penggajian Pegawai berbasis WEB menggunakan Php di Sekretariat Daerah Kota Palembang bagian Kesejahteraan Rakyat agar memudahkan perhitungan dalam melakukan perhitungan penggajian dan data pegawai serta kehadiran pegawai, penggajian pegawai dalam menghitung mempermudah admin membuat laporan lebih cepat dan menghemat waktu. Penelitian ini menggunakan metode pengembangan sistem model *Waterfall*. Tahapan-tahapan dari model *Waterfall* adalah kebutuhan sistem, kebutuhan perangkat lunak, desain perangkat lunak, implementasi, pengujian atau integrasi, operasi dan perawatan. Metode pengumpulan data melalui kegiatan wawancara dan observasi. Hasil penelitian ini diharapkan dapat mempermudah dalam proses penginputan, pengolahan data gaji, data kehadiran, dan data pegawai, dalam pembuatan laporan pada Sekretariat Daerah Kota Palembang.

Kata Kunci : *aplikasi php, pengolahan data, mysql*

### **KATA PENGANTAR**

Assalamu'alaikumWarahmatullahi Wabarakatuh

Puji syukur atas kehadirat ALLAH SWT, karena berkat rahmat dan karunia-Nya penulis dapat melaksanakan penelitian di Sekretariat Daerah Kota Palembang di bagian yaitu Kesejahteraan Rakyat, serta dapat menyelesaikan penulisan tugas akhir ini dengan judul "**Sistem Penggajian Pegawai Non Pnsd Sekretariat Daerah Kota Palembang bagian Kesejahteraan Rakyat".** Pembuatan tugas akhir ini merupakan sebuah syarat untuk kelulusan.

Dalam penulisan tugas akhir ini, penulis menyadari bahwa dalam penyusunan tugas akhir ini masih banyak kekurangan tentunya masih jauh dari kata sempurna. Maka dari itu kritik dan saran yang bersifat membangun sangat dibutuhkan penulis sebagai masukkan dalam penyusunan karya tulis lainya agar penulis dapat menyusun dengan baik lagi.

Pada kesempatan yang sangat baik ini, tidak lupa penulis ucapkan terima kasih kepada pihak yang telah memberikan pengarahan, bimbingan, saran serta nasehat dalam penulisan tugas akhir ini. Dengan segala kerendahan dan kehormatan penulis ingin menyampaikan rasa terima kasih yang sebesar-besarnya kepada :

- 1. Ibu Dr. Sunda Ariana, M.Pd., M.M. Selaku Rektor Universitas Bina Darma Palembang.
- 2. Bapak Rabin Ibnu Zainal, S.E., M.Sc., PhD Selaku Dekan Fakultas Vokasi Universitas Bina Darma Palembang.
- 3. Ibu Vivi Sahfitri, S.Kom., M.M. Selaku Ketua Program Studi Manajemen Informatika.
- 4. Bapak Irwansyah, M.M., M.Kom. Selaku Dosen Pembimbing. Terima kasih banyak atas bantuan dan bimbingannya selama ini sehingga penulis dapat menyelesaikan penulisan tugas akhir ini hingga selesai.
- 5. Seluruh Dosen, Staff dan Karyawan Universitas Bina Darma Palembang yang telah banyak memberikan ilmu dan bimbingan selama penulis mengikuti perkuliahan.
- 6. Dosen yang telah membantu dan memberikan arahan kepada penulis dalam pembuatan dan penyusunan tugas akhir ini.
- 7. Ibu Nur Ainun Tanjung selaku Kasubag di Sekretariat Daerah bagian Kesejahteraan Rakyat, yang telah memperbolehkan penulis melakukan penelitian di Sekretariat Daerah bagian Kesejahteraan selama dua bulan.
- 8. Ibu Nur Ainun Tanjung dan Ibu Rahma selaku pembimbing magang yang telah membantu selama melakukan penelitian di Sekretariat Daerah bagian Kesejahteraan Rakyat.
- 9. Teman-teman satu almamater dan teman-teman seperjuangan yang telah membantu dan memberikan informasi untuk penyelesain Tugas Akhir ini.

Penulis menyadari sebagai manusia yang tidak luput dari kesalahan maka penulisan tugas akhir penelitian ini pun terdapat kekeliruan dan kekurangan kiranya mohon maaf. Kritik dan saran yang membangun dan mendukung sangat diharapkan untuk perbaikan penulisan tugas akhir dimasa yang akan datang.

Wassalamu 'alaikumWarahmatullahi Wabarakatuh.

Palembang, 03 Maret 2020

Muhammad Dhanu Anggoro

### **DAFTAR ISI**

### Halaman

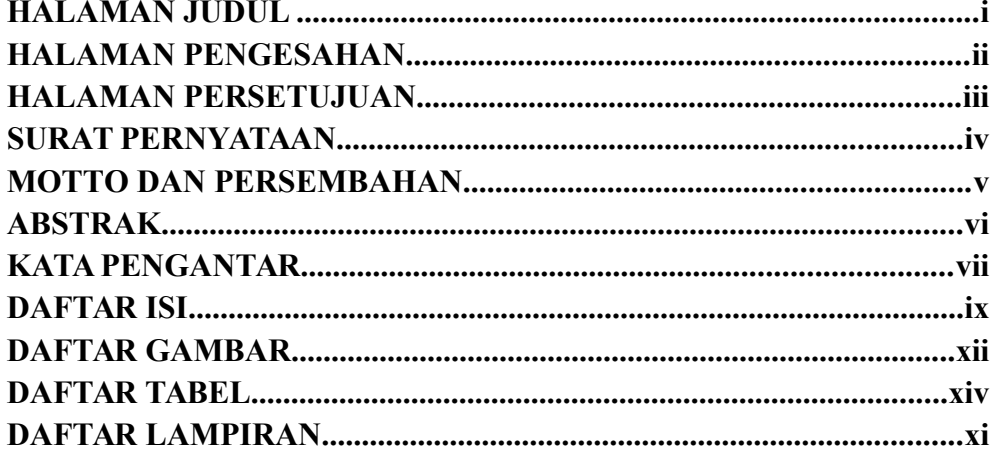

### **BABI PENDAHULUAN**

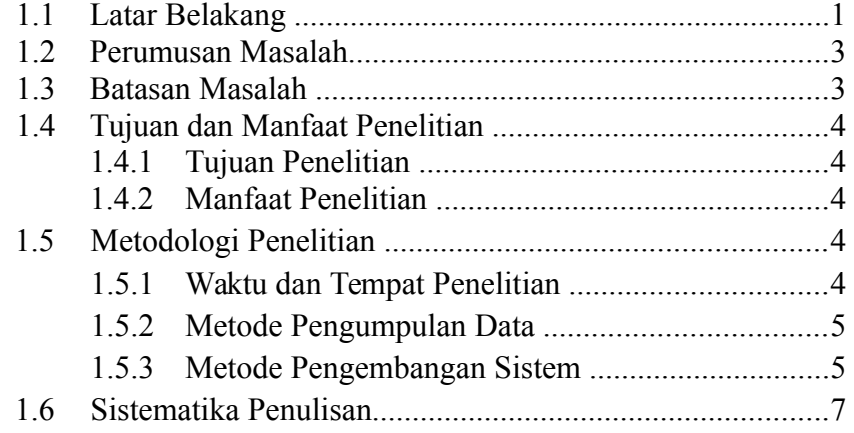

### **BAB II TINJAUAN PUSTAKA**

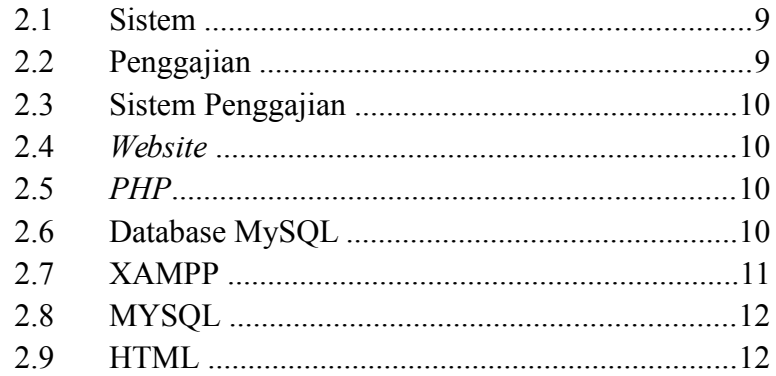

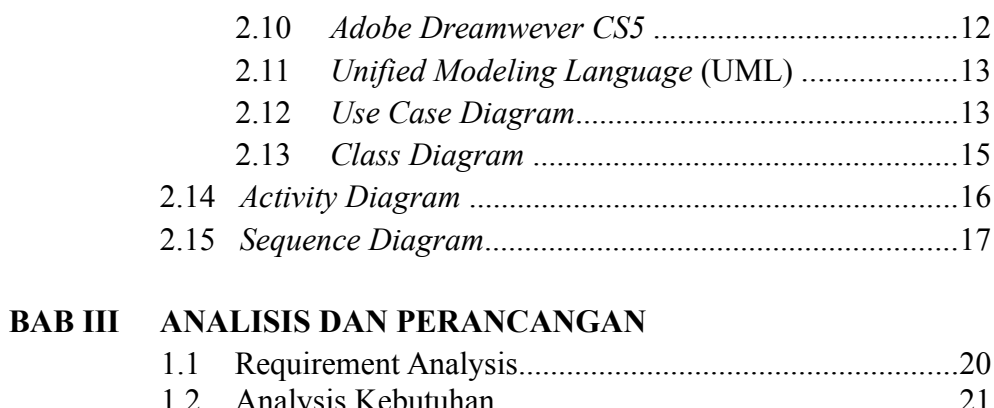

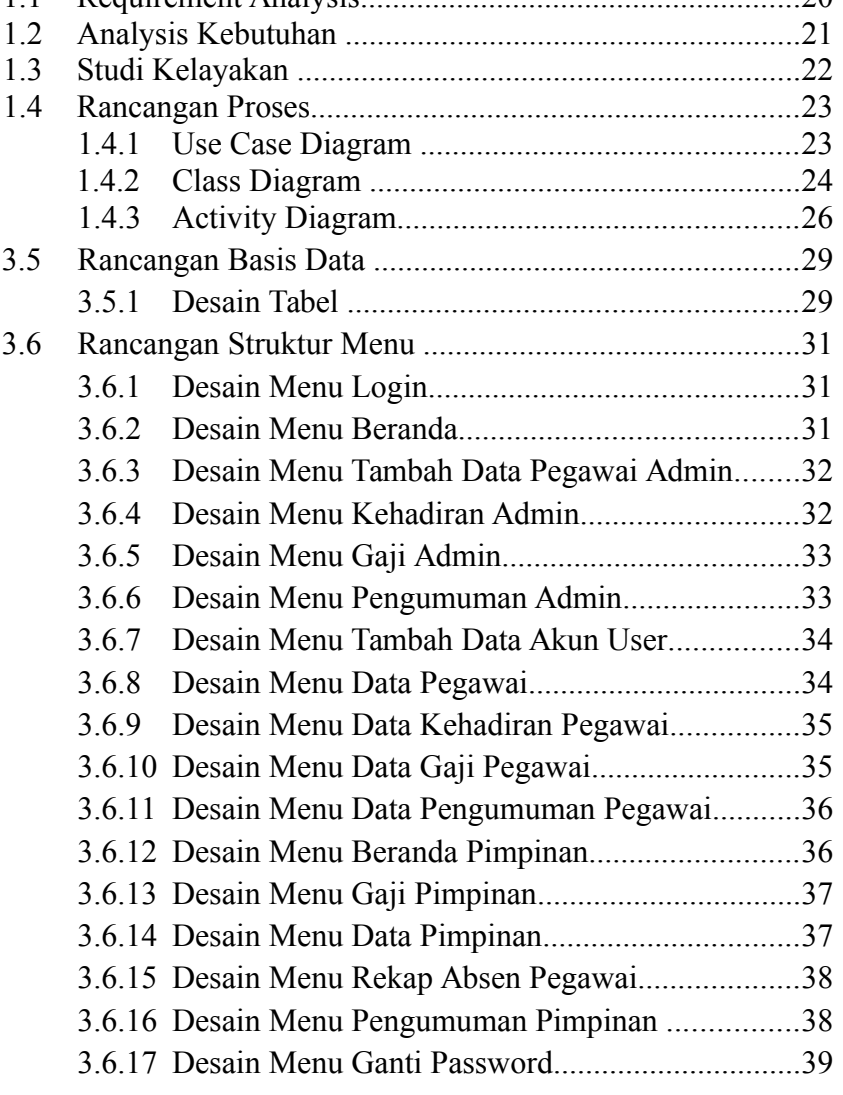

### **BAB IV HASIL DAN PEMBAHASAN**

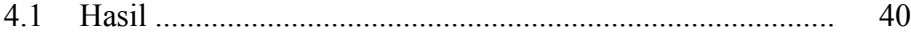

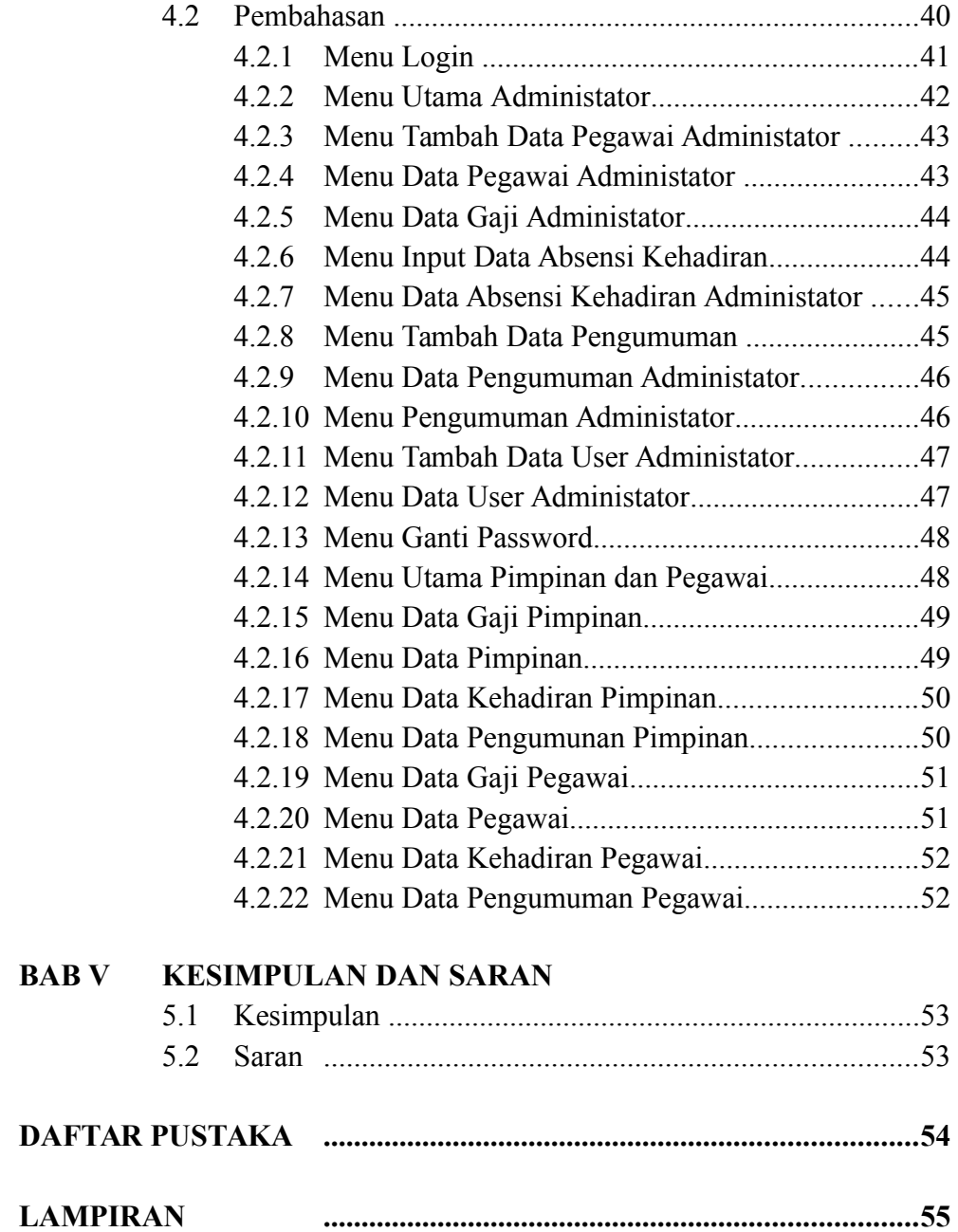

### **DAFTAR GAMBAR**

#### **Gambar Halaman**

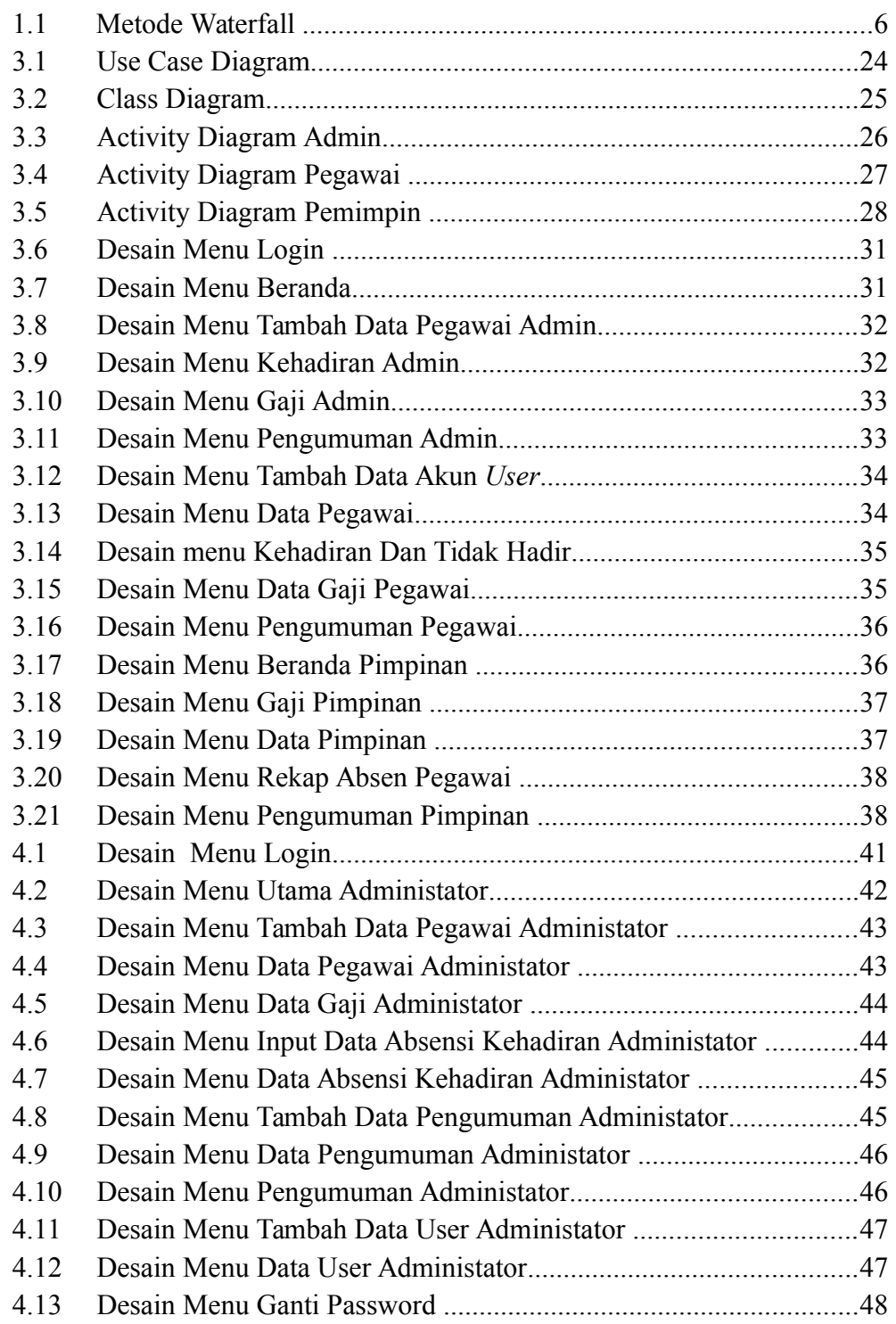

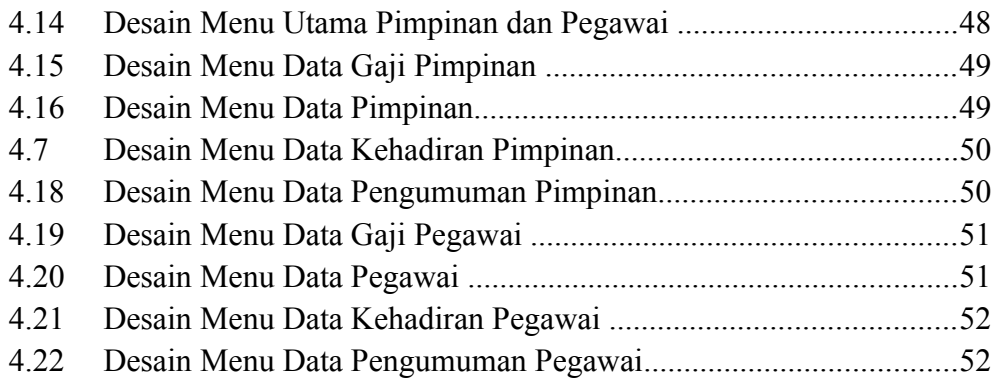

### **DAFTAR TABEL**

### **Tabel**

#### Halaman

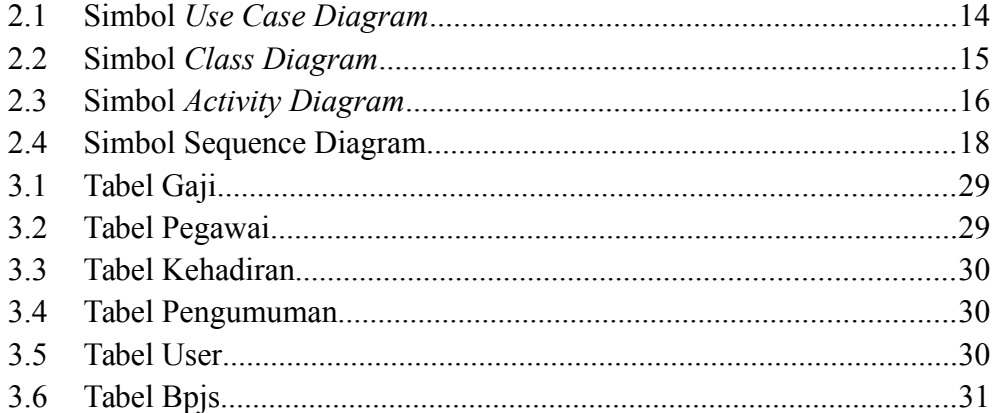